## **Editing status**

On this page, the current status of your survey is always shown.

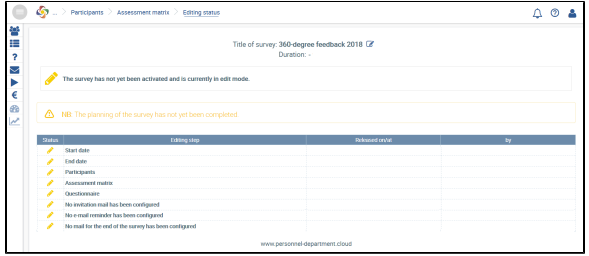

Status display for the creation of a new survey

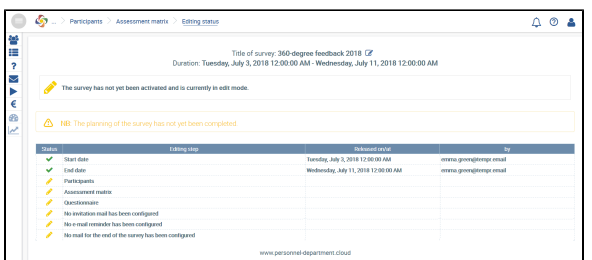

Status display for the definition of the start and end date

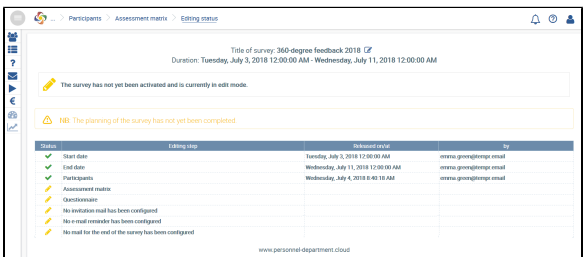

Status display after the participants have been saved successfully

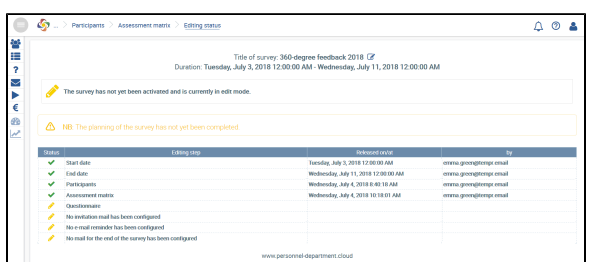

Status display after the assessment matrix has been saved successfully

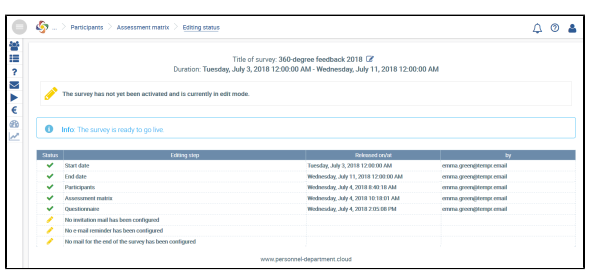

## **Editing status**

Status display after the questionnaire has been saved successfully

At this point, the survey is ready to be released.

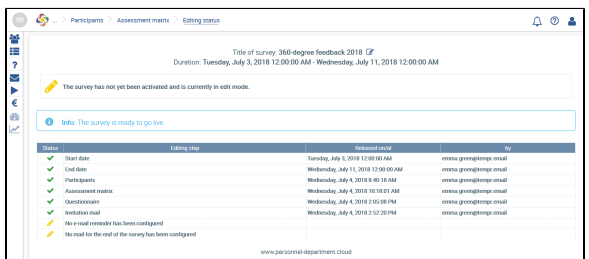

Status display after the invitation email has been saved successfully

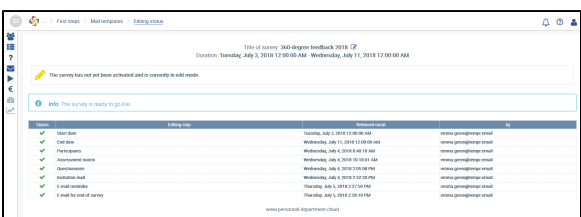

Status display after all emails have been saved successfully